#### **Минобрнауки России ФЕДЕРАЛЬНОЕ ГОСУДАРСТВЕННОЕ БЮДЖЕТНОЕ ОБРАЗОВАТЕЛЬНОЕ УЧРЕЖДЕНИЕ ВЫСШЕГО ОБРАЗОВАНИЯ «ВОРОНЕЖСКИЙ ГОСУДАРСТВЕННЫЙ УНИВЕРСИТЕТ ИНЖЕНЕРНЫХ ТЕХНОЛОГИЙ»**

 ДОКУМЕНТ ПОДПИСАН **ЭЛЕКТРОННОЙ ПОДПИСЬЮ** 

Сертификат: 00A29CA99D98126F4EB57F6F989D713C88 Владелец: Василенко Виталий Николаевич Действителен: с 07.07.2022 до 30.09.2023

**УТВЕРЖДАЮ**

Проректор по учебной работе

 $\frac{\text{Bacunen}}{(\text{nognucb})}$   $\frac{\text{Bacunenko B.H.}}{(\Phi.M.O.)}$ 

" 26 " \_\_\_\_ мая \_\_\_ 2022\_\_ г.

# **РАБОЧАЯ ПРОГРАММА ДИСЦИПЛИНЫ**

# **Компьютерная и инженерная графика**

Направление подготовки

19.03.04 – Технология продукции и организация общественного питания (код и наименование направления подготовки, специальности)

Направленность (профиль) подготовки

Технологии производства продукции индустрии питания и ресторанного бизнеса (наименование направленности (профиля) подготовки)

Квалификация (степень) выпускника **бакалавр**

**(Бакалавр/Специалист/Магистр/Исследователь. Преподаватель-исследователь)**

#### **Цели и задачи дисциплины**

*Целями* освоения дисциплины «Компьютерная и инженерная графика» являются формирование у обучающихся теоретических знаний, практических умений, навыков и компетенций, необходимых бакалавру по данному направлению подготовки для эксплуатации технологического оборудования предприятий питания, подготовка выпускника к решению задач производственнотехнологической деятельности.

*Задачи* дисциплины:

– разработка и реализация мероприятий по повышению эффективности производства продукции питания, направленных на снижение трудоемкости, энергоемкости и повышение производительности труда;

– внедрение высокотехнологичных производств продукции питания, нового технологического оборудования;

– совершенствование работы производства и содействие совершенствованию процесса обслуживания гостей.

*Объектами* профессиональной деятельности выпускников, освоивших программу бакалавриата, являются:

– технологическое оборудование;

– сетевые и крупные предприятия питания и отели, крупные специализированные цеха, имеющие функции кулинарного производства.

#### **2. Перечень планируемых результатов обучения, соотнесенных с планируемыми результатами освоения образовательной программы**

В результате освоения дисциплины в соответствии с предусмотренными компетенциями обучающийся должен:

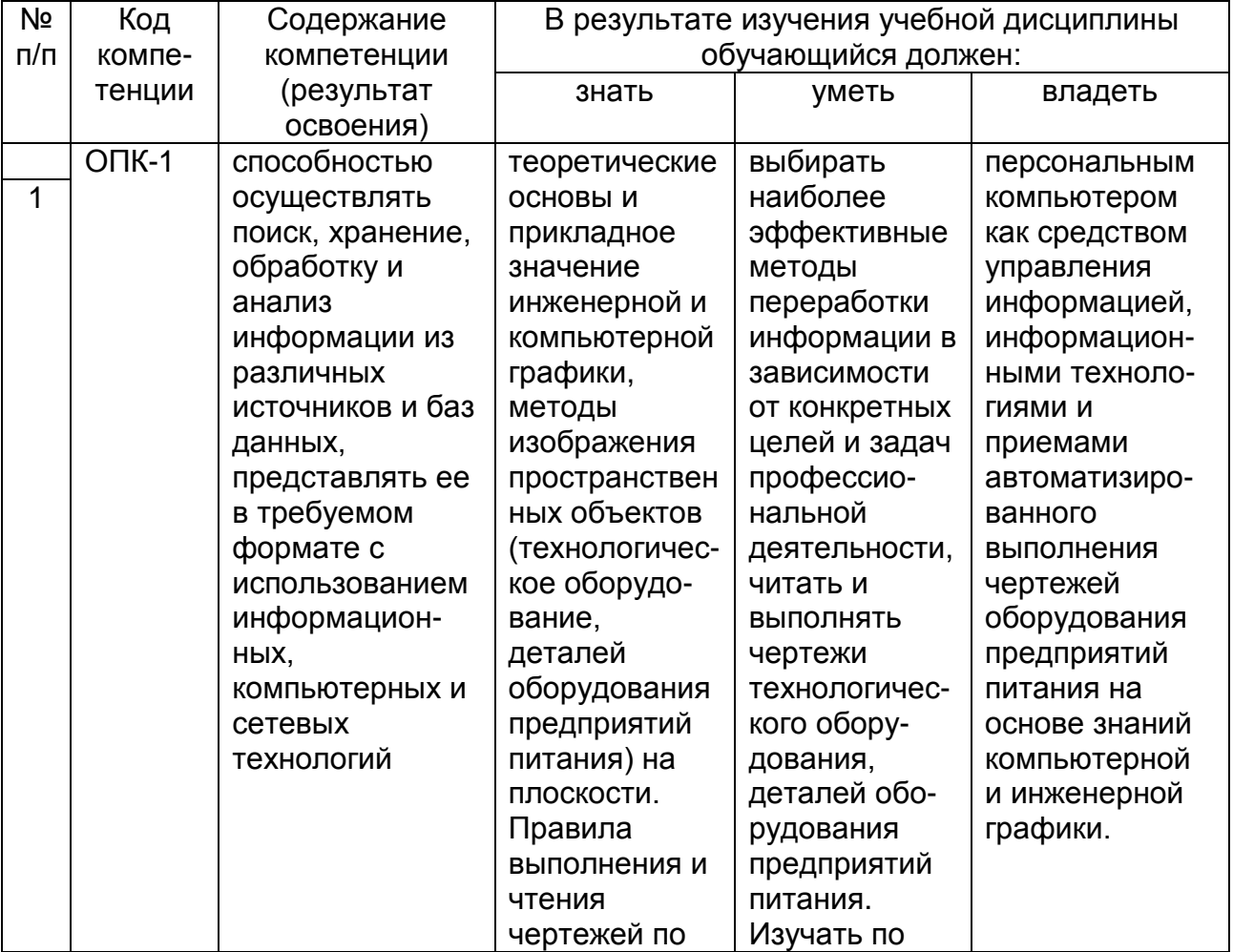

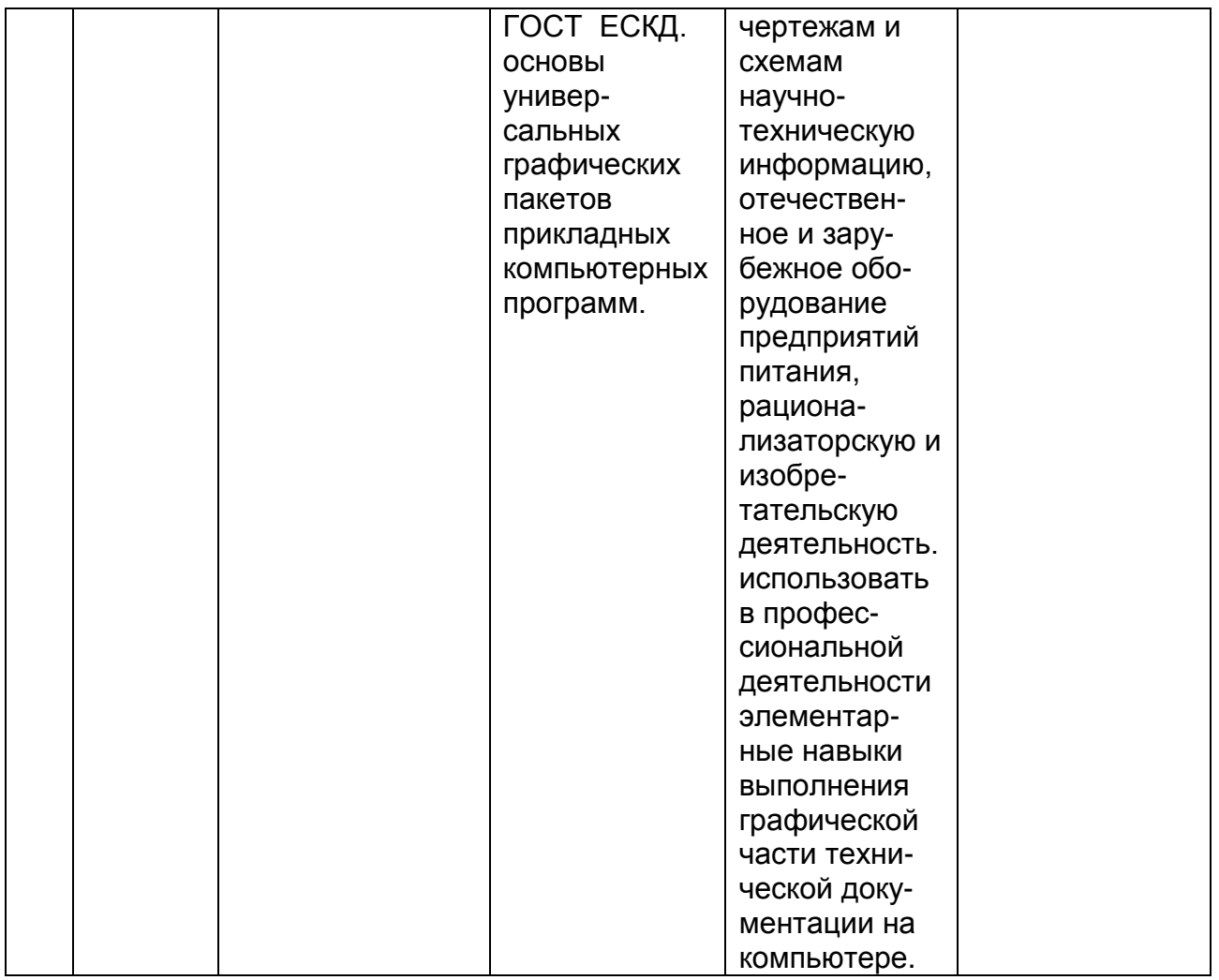

### **3. Место дисциплины в структуре ОП ВО**

Дисциплина «Компьютерная и инженерная графика» относится к Блоку 1 ОП и ее базовой части модуля «Общеобразовательный».

Изучение дисциплины основано на знаниях, умениях и навыках, сформированных при изучении дисциплины математика.

Дисциплина является предшествующей для освоения дисциплин: *информатика, физика, практики.*

#### **4. Объем дисциплины (модуля) и виды учебных занятий**

Общая трудоемкость дисциплины (модуля) составляет 3 зачетных единиц.

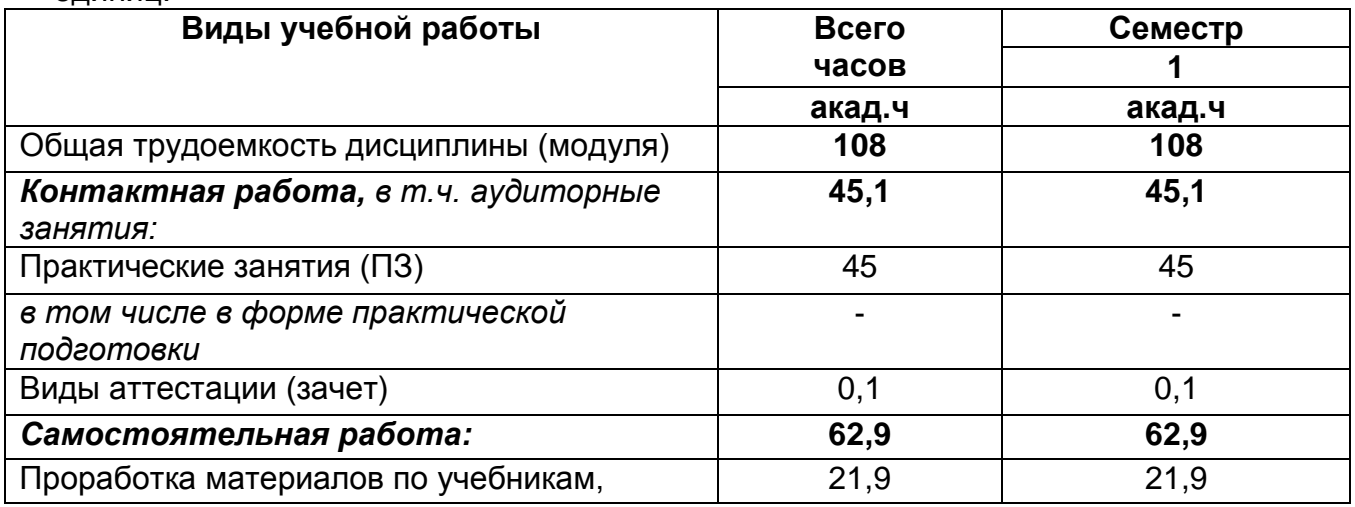

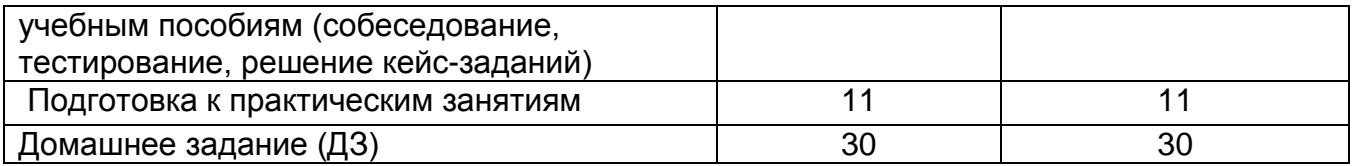

## **5 Содержание дисциплины, структурированное по разделам с указанием отведенного на них количества академических часов и видов учебных занятий**

## **5.1 Содержание разделов дисциплины**

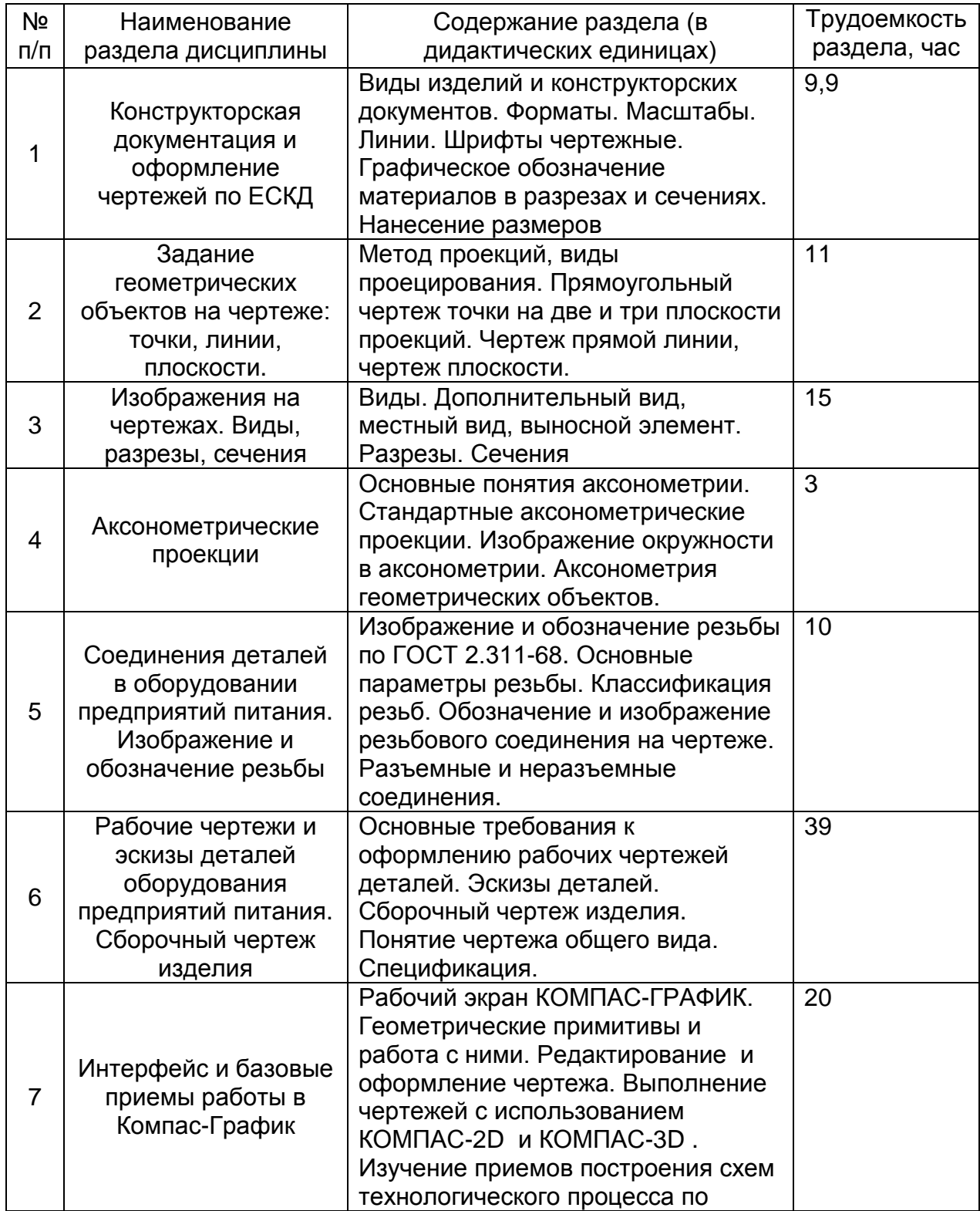

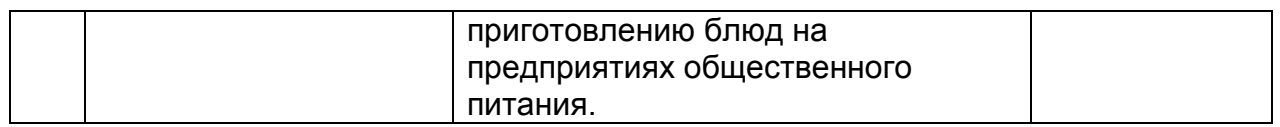

# **5.2 Разделы дисциплины (модуля) и виды занятий**

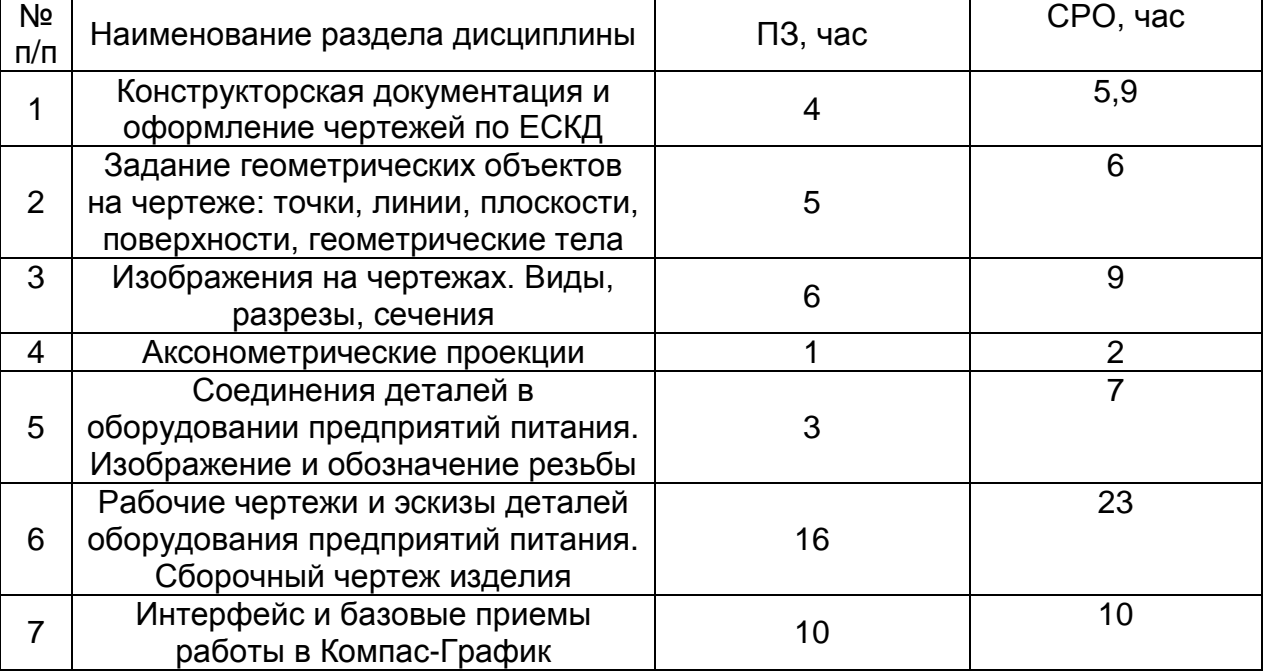

# **5.2.1 Лекции**

Не предусмотрены

## **5.2.2 Практические занятия**

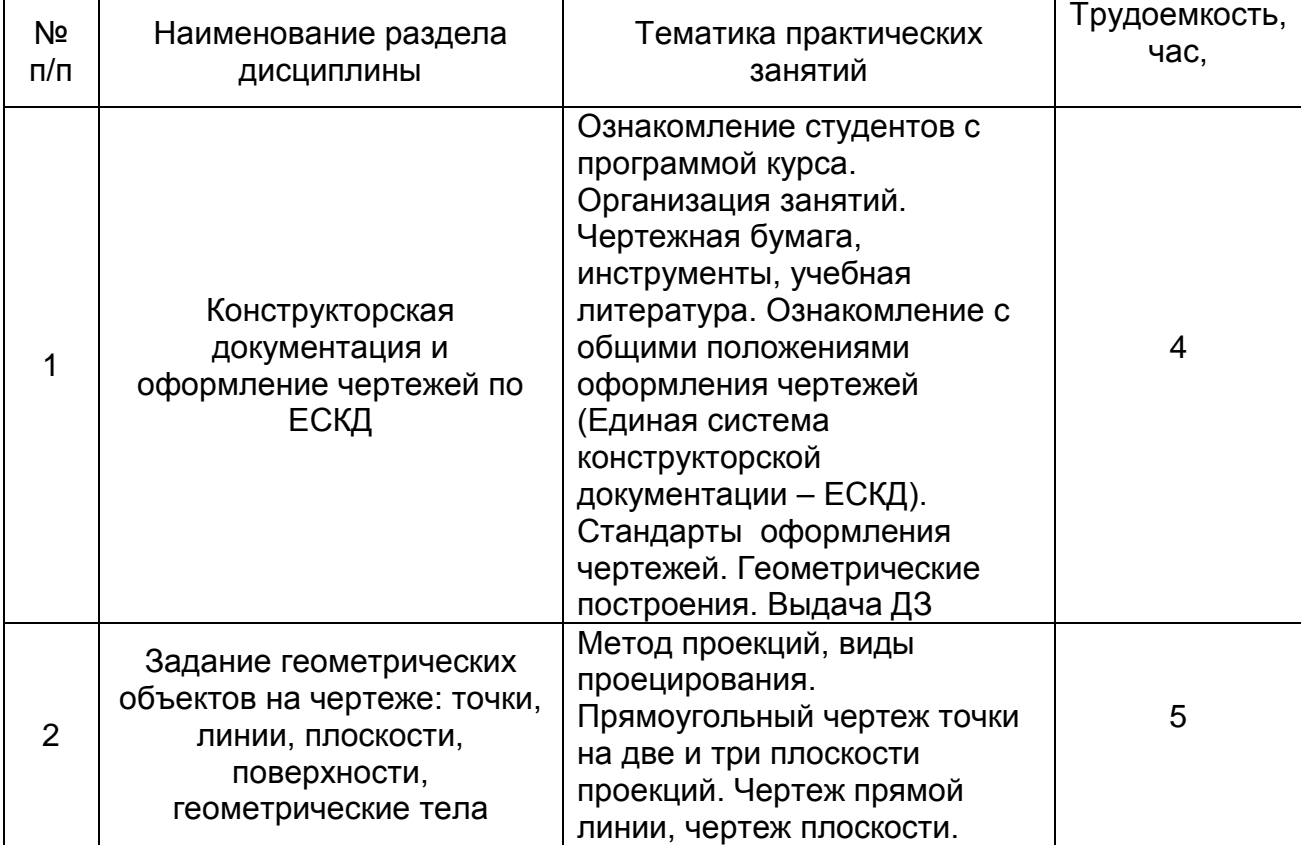

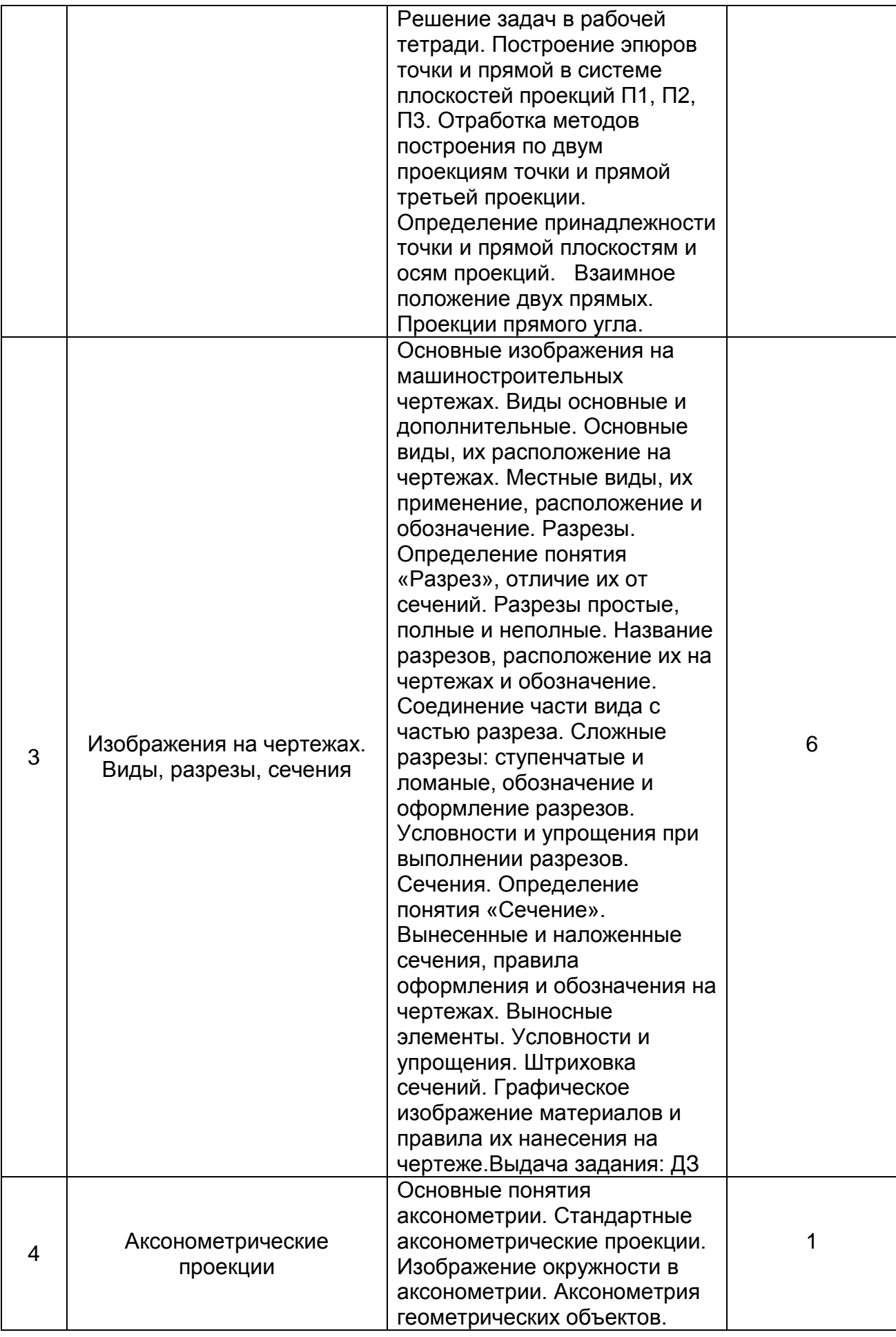

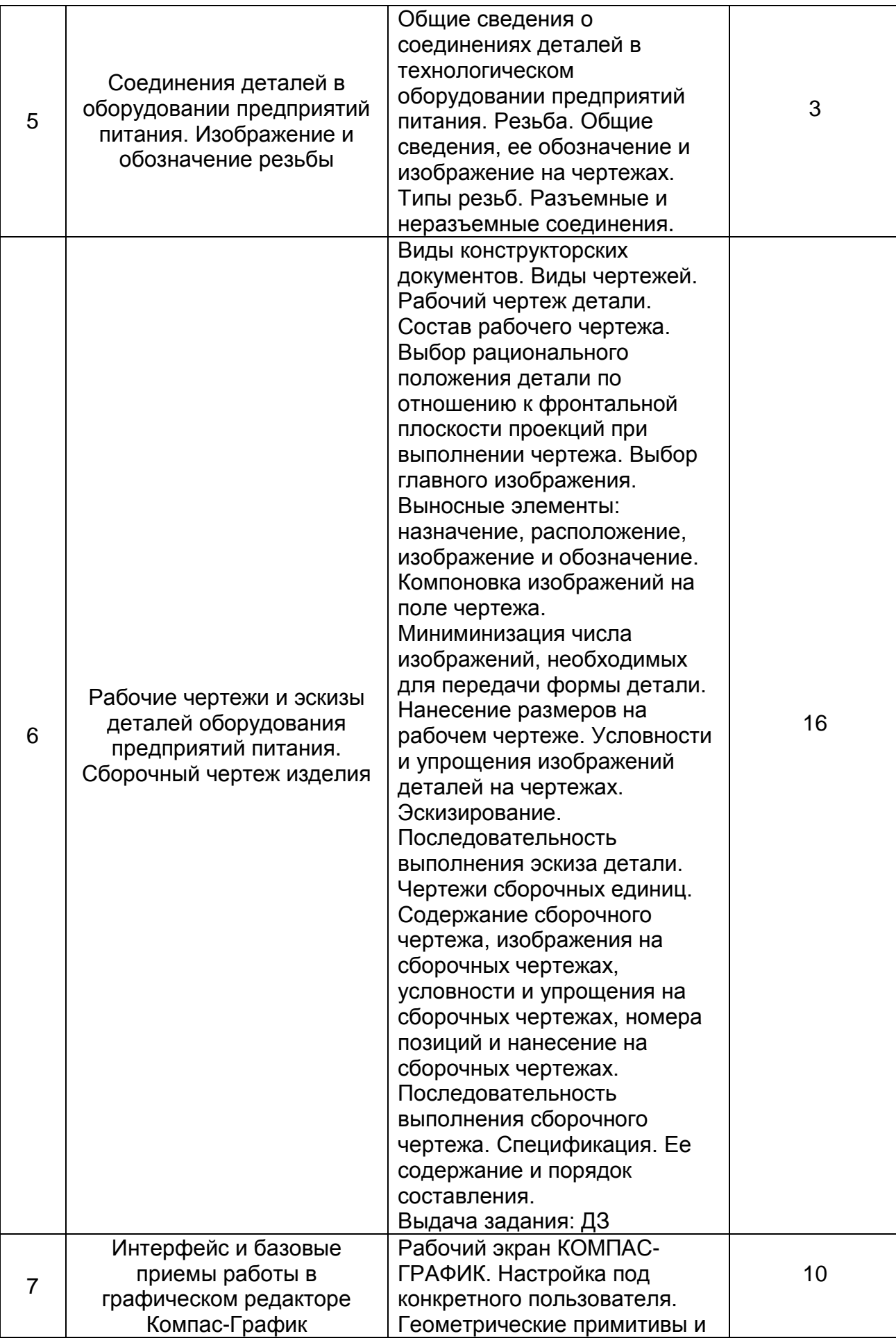

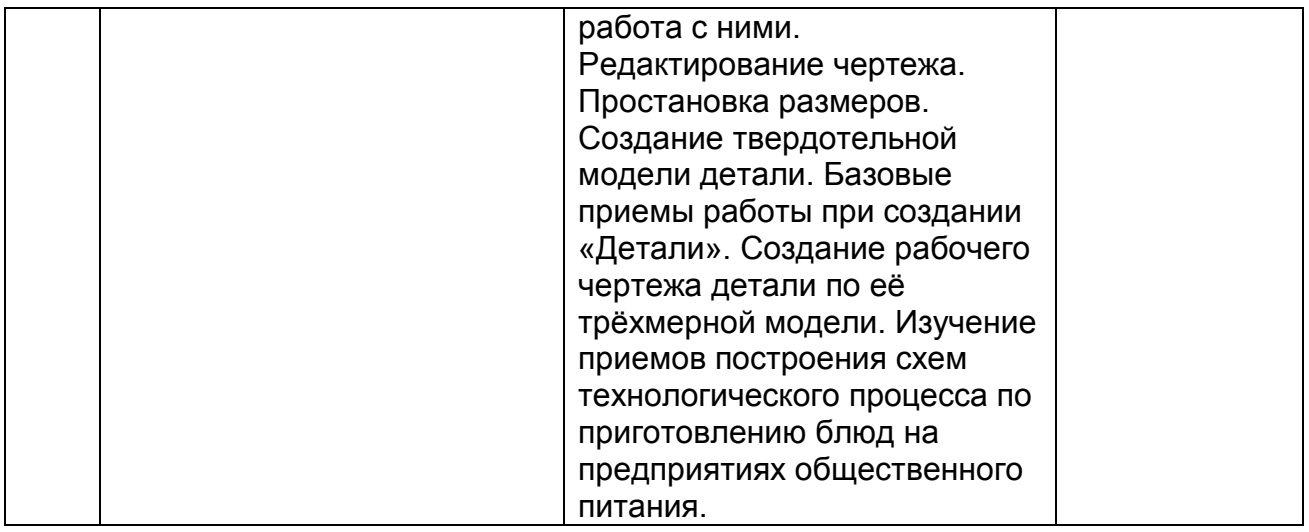

## **5.2.3 Лабораторный практикум**

Не предусмотрен

# **5.2.4 Самостоятельная работа обучающихся (СРО)**

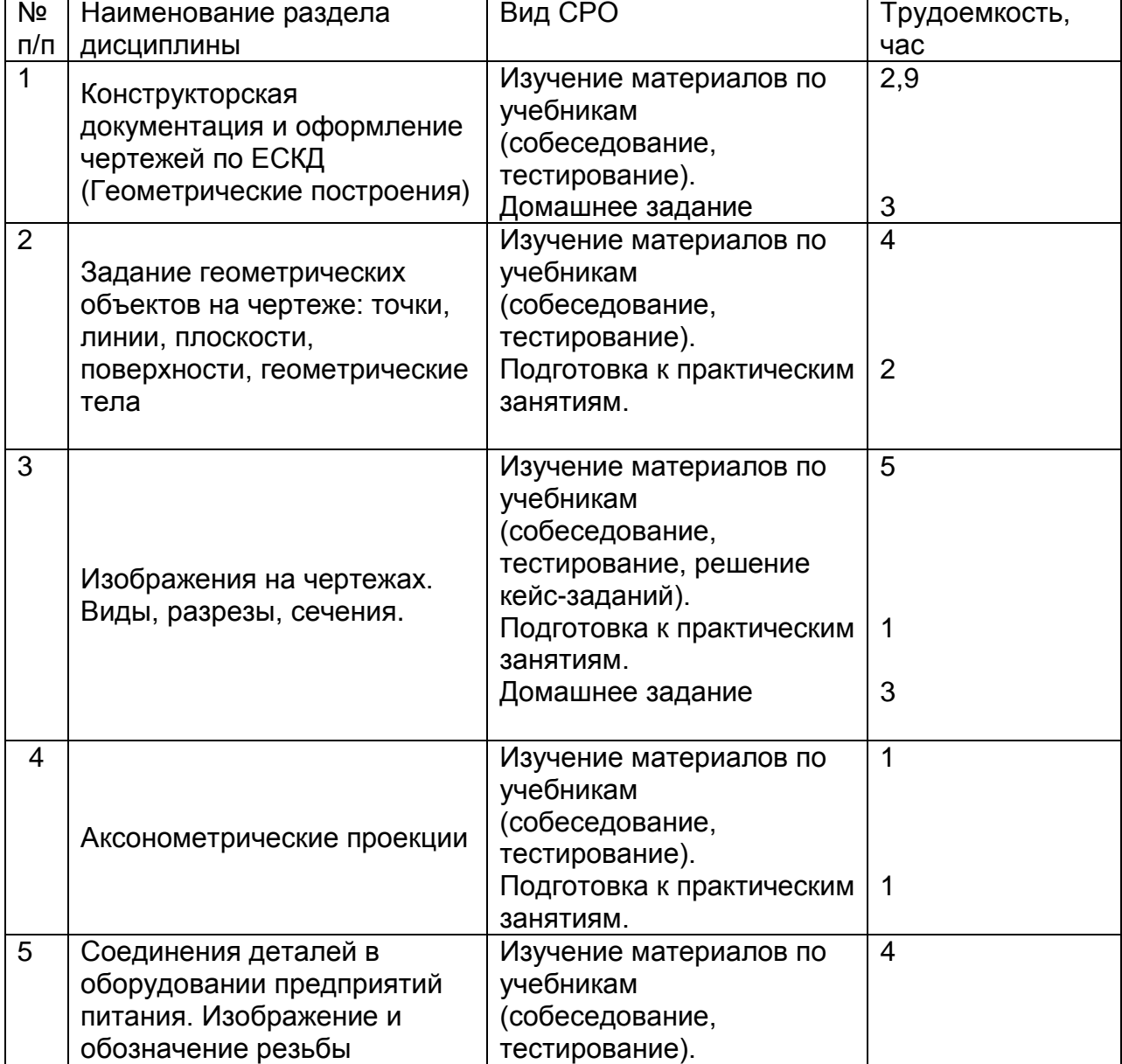

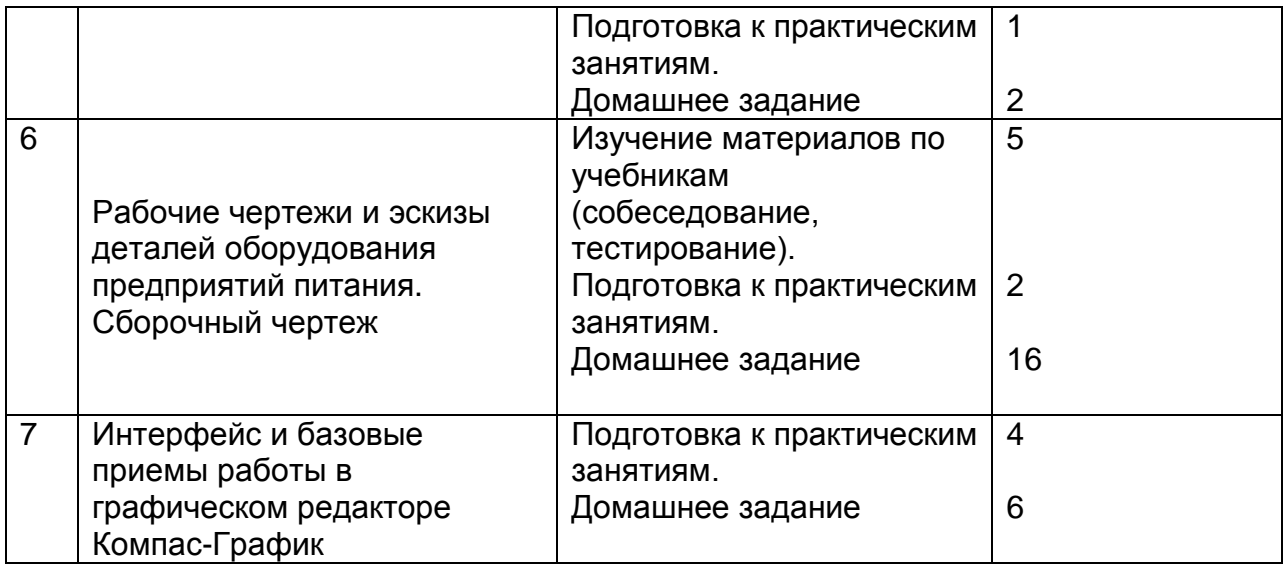

### **6 Учебно-методическое и информационное обеспечение дисциплины 6.1 Основная литература:**

*1. Дегтярев, В.М.* Инженерная и компьютерная графика [Текст]: учебник для студентов высшего образования / В.М. Дегтярев, В.П. Затыльникова.– 5-е изд., стер.– М.: Издательский центр «Академия», 2015.–240 с.

*2. Королев, Ю. И.* Инженерная и компьютерная графика [Текст] : учебное пособие для студ. вузов технич. спец. (гриф МО). - СПб. : Питер, 2014. - 432 с. –

3. Чекмарев, А. А. Инженерная графика : учебник для прикладного бакалавриата / А. А. Чекмарев. — 13-е изд., испр. и доп. — Москва : Издательство Юрайт, 2019. . -Режим доступа: <http://www.biblio-online.ru/bcode/432988>

4.*Сорокин Н.П.* [и др.]. Инженерная графика : учеб..- Санкт-Петербург : Лань, 2016. -Режим доступа: <https://e.lanbook.com/reader/book/74681/#1> – Инженерная графика.

5. *Приемышев А.В* [и др.]. Компьютерная графика в САПР : учеб. пособие.— Санкт-Петербург: Лань, 2017. - Режим доступа: <https://e.lanbook.com/reader/book/90060/#1> – Компьютерная графика в САПР.

7. Государственные стандарты ЕСКД. Основные положения.(10 пользователей компьютеры библиотеки / Договор № АОСС/933-15/1952 от 04.02.2015).

### **6.2 Дополнительная литература:**

1. Справочное пособие по инженерной графике : справочное пособие / Д. Е. Тихонов-Бугров, С. Н. Абросимов, Б. И. Рыбин, В. А. Дюмин. — Санкт-Петербург : БГТУ "Военмех" им. Д.Ф. Устинова, 2017 — Режим доступа: <https://e.lanbook.com/book/121869>

2. *Супрун, Л.И.* Основы черчения и начертательной геометрии [Электронный ресурс] : учебное пособие / Л.И. Супрун, Е.Г. Супрун, Л.А. Устюгова. — Электрон.дан. — Красноярск : СФУ, 2014. — 138 с. — Режим доступа: http://e.lanbook.com/books/element.php?pl1\_id=64591- Основы черчения и начертательной геометрии.

3. УМКД по дисциплине <http://cnit.vsuet.ru/>

4. *Скобелева, И.Ю.* Инженерная графика [Электронный ресурс]

/ И. Ю. Скобелева, И. А.Ширшова, Л. В. Гареева, В. В. Князьков. – Ростов-на-Дону : Издательство «Феникс», 2014. – 304 с. : ил., схем. – (Высшее образование). – Режим доступа: <http://biblioclub.ru/index.php?page=book&id=271503> – Инженерная графика.

5. *Семенова, Н.В.* Инженерная графика [Электронный ресурс] / Н. В. Семенова, Л. В. Баранова. – Екатеринбург : Издательство Уральского университета, 2014. – 89 с. : схем., табл., ил. – Режим доступа: <http://biblioclub.ru/index.php?page=book&id=275945> – Инженерная графика

**6.3 Перечень учебно-методического обеспечения для самостоятельной работы обучающихся:**

- 1. Егорова Г.Н., Арапов В.М. Изображения виды, разрезы, сечения: Методические указания и задания для практических занятий – Воронеж: ВГУИТ, 2013. –32с.
- 2. Егорова Г.Н. Изображение и обозначение видов резьбы: Методические указания и задания для практических занятий – Воронеж : ВГУИТ, 2014. - 24 с.
- 3. Егорова Г.Н. Проекционное черчение: Методические указания и задание для практических занятий – Воронеж: ВГУИТ, 2014. –- 24 с.
- 4. Егорова Г.Н. Выполнение эскизов и рабочих чертежей деталей: методические<br>указания к практическим и занятиям по дисциплине «Компьютерная и занятиям по дисциплине «Компьютерная и инженерная графика»– Воронеж : ВГУИТ, 2015. - 24 с.
- 5. Арапов В.М., Егорова Г.Н. Инженерная и компьютерная графика [Текст]: методические указания и задания к контрольной работе/ Воронеж. гос. ун-т инж. технол.– Воронеж:ВГУИТ, 2013.–32с.
- 6. Егорова Г.Н. Компьютерная и инженерная графика [Электронный ресурс] : Методические указания для самостоятельной работы студентов / Воронеж. гос. ун-т инж. технол.; сост. Г. Н. Егорова. – Воронеж : ВГУИТ, 2016. - 45 с. – Режим доступа:

<http://biblos.vsuet.ru/MegaPro/Web/SearchResult/MarcFormat/96439> –

Компьютерная и инженерная графика.

#### **6.4 Перечень ресурсов информационно-телекоммуникационной сети «Интернет», необходимых для освоения дисциплины (модуля)**

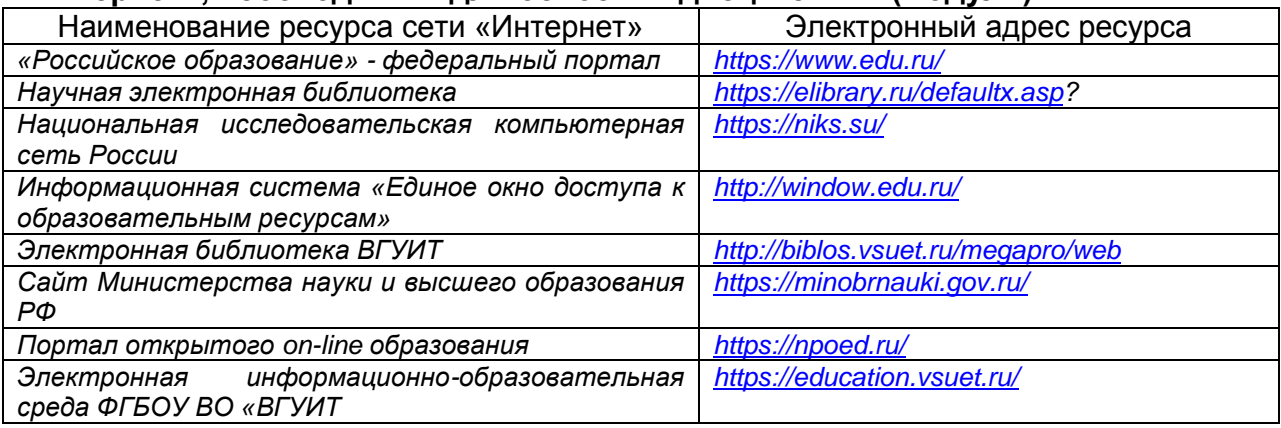

#### **6.5. Методические указания для обучающихся по освоению дисциплины (модуля)**

Методические указания для обучающихся по освоению дисциплин (модулей) в ФГБОУ ВО ВГУИТ [Электронный ресурс] : методические указания для обучающихся на всех уровнях высшего образования / М. М. Данылив, Р. Н. Плотникова; ВГУИТ, Учебно-методическое управление. - Воронеж : ВГУИТ, 2016. – Режим доступа : [http://biblos.vsuet.ru/MegaPro/Web/SearchResult/MarcFormat/100813.](http://biblos.vsuet.ru/MegaPro/Web/SearchResult/MarcFormat/100813) - Загл. с экрана

**6.6 Перечень информационных технологий**, **используемых при осуществлении образовательного процесса по дисциплине, включая перечень программного обеспечения и информационных справочных систем:**

Используемые виды информационных технологий:

*- «электронная»: персональный компьютер и информационно-поисковые (справочно-правовые) системы;*

*- «компьютерная» технология: персональный компьютер с программными продуктами разного назначения (ОС Windows; MSOffice; КОМПАС-График; Система дистанционного обучения (СДО) университета; СПС «Консультант плюс»);*

*- «сетевая»: локальная сеть университета и глобальная сеть Internet.* **При освоении дисциплины используется лицензионное и открытое программное обеспечение**

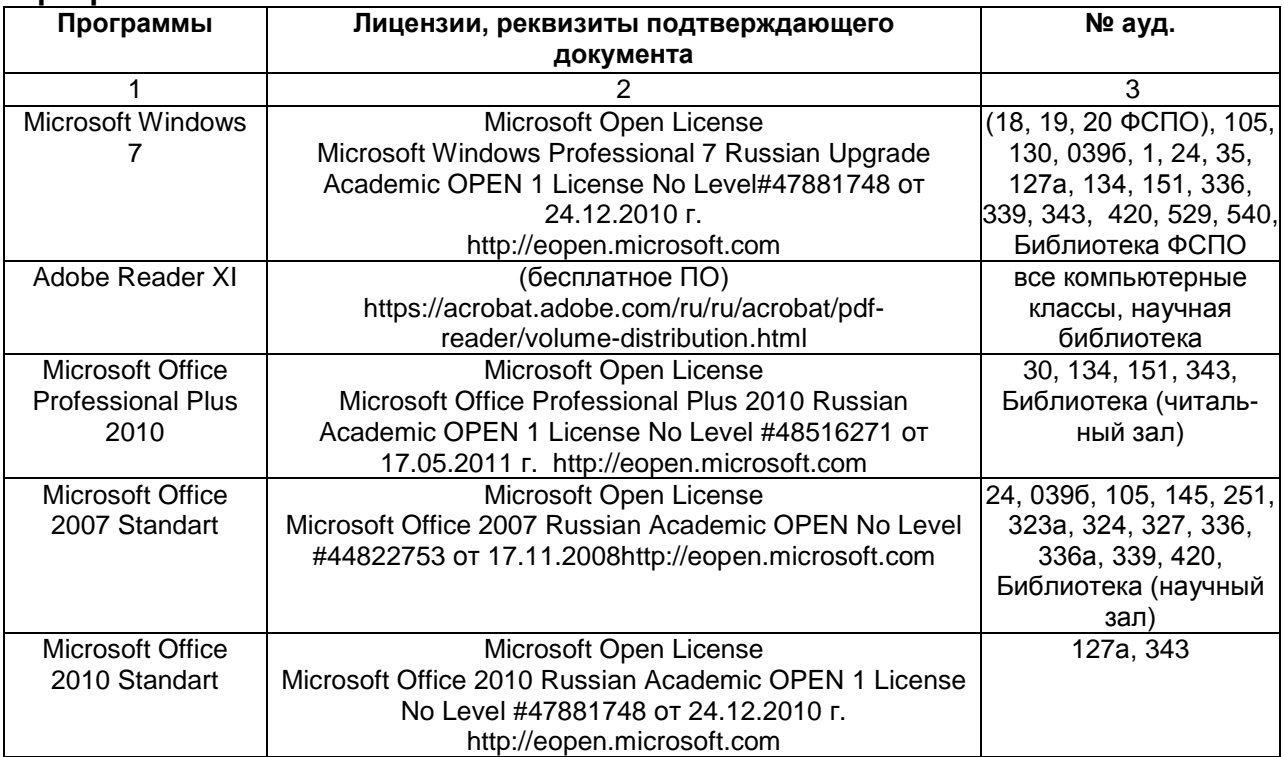

#### *Справочно-правовые системы*

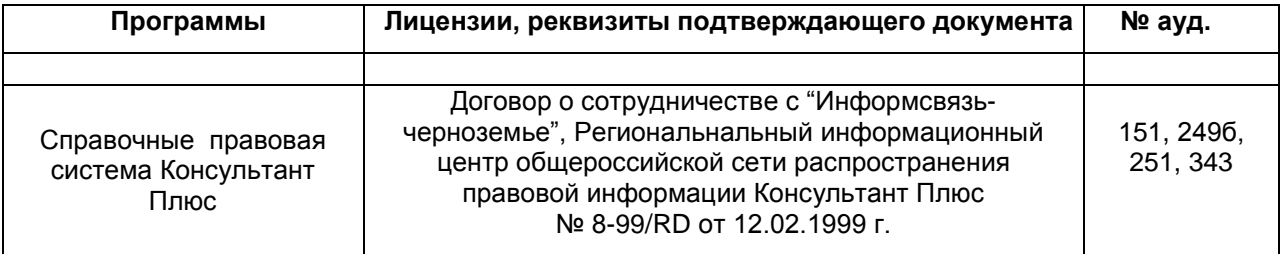

#### **7. Материально-техническое обеспечение дисциплины**

Необходимый для реализации образовательной программы перечень материально-технического обеспечения включает:

лекционные аудитории (оборудованные видеопроекционным оборудованием для презентаций; средствами звуковоспроизведения; экраном; имеющие выход в Интернет);

- помещения для проведения лабораторных и практических занятий (оборудованные учебной мебелью);

- библиотеку (имеющую рабочие места для студентов, оснащенные компьютерами с доступом к базам данных и Интернет);

- компьютерные классы.

Обеспеченность процесса обучения техническими средствами полностью соответствует требованиям ФГОС по направлению подготовки. Материальнотехническая база приведена в лицензионных формах и расположена во внутренней сети по адресу [http://education.vsuet.ru.](http://education.vsuet.ru/)

Для проведения практических занятий, групповых и индивидуальных консультаций, текущего контроля и промежуточной аттестации в распоряжении кафедры имеется:

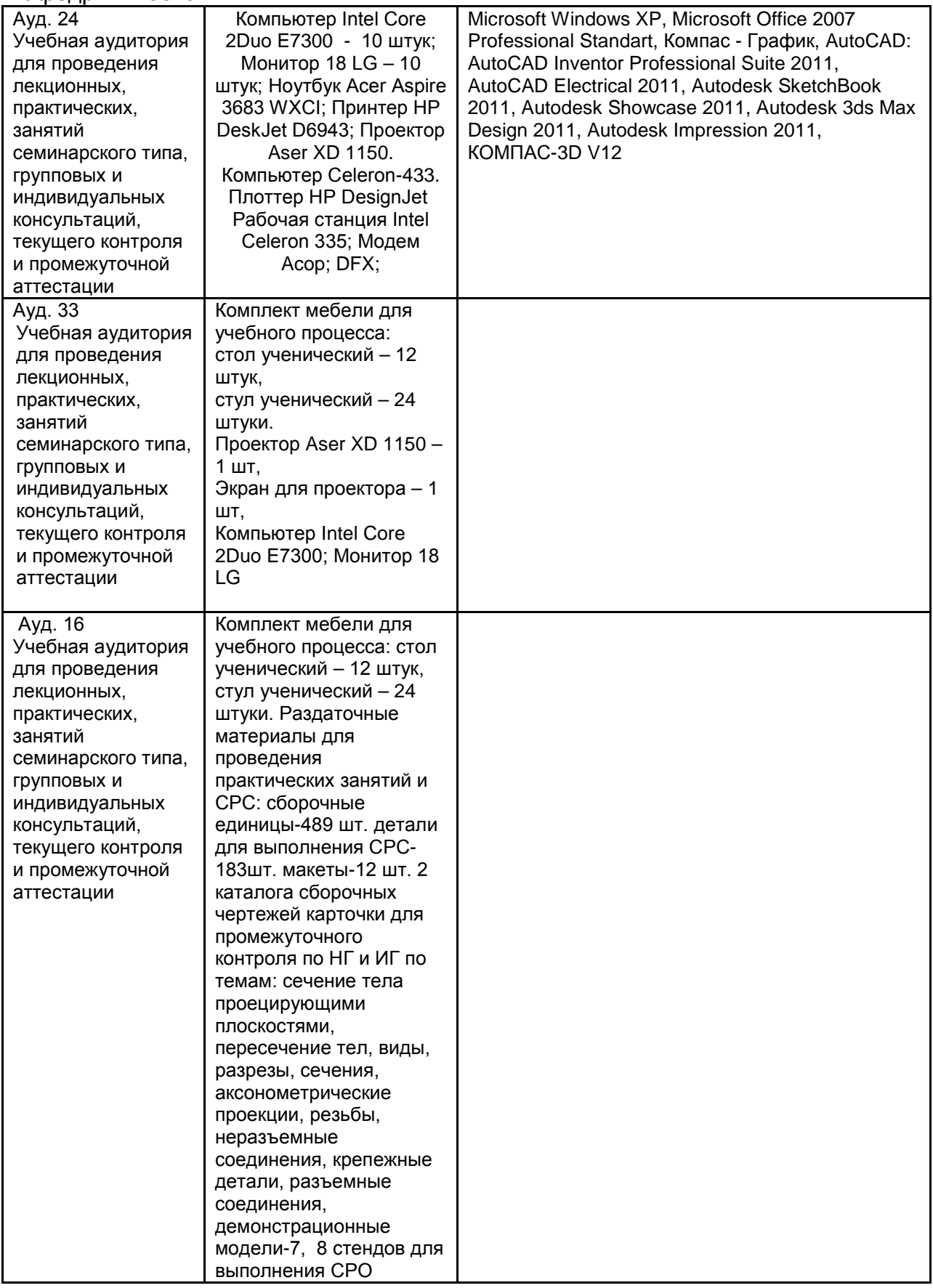

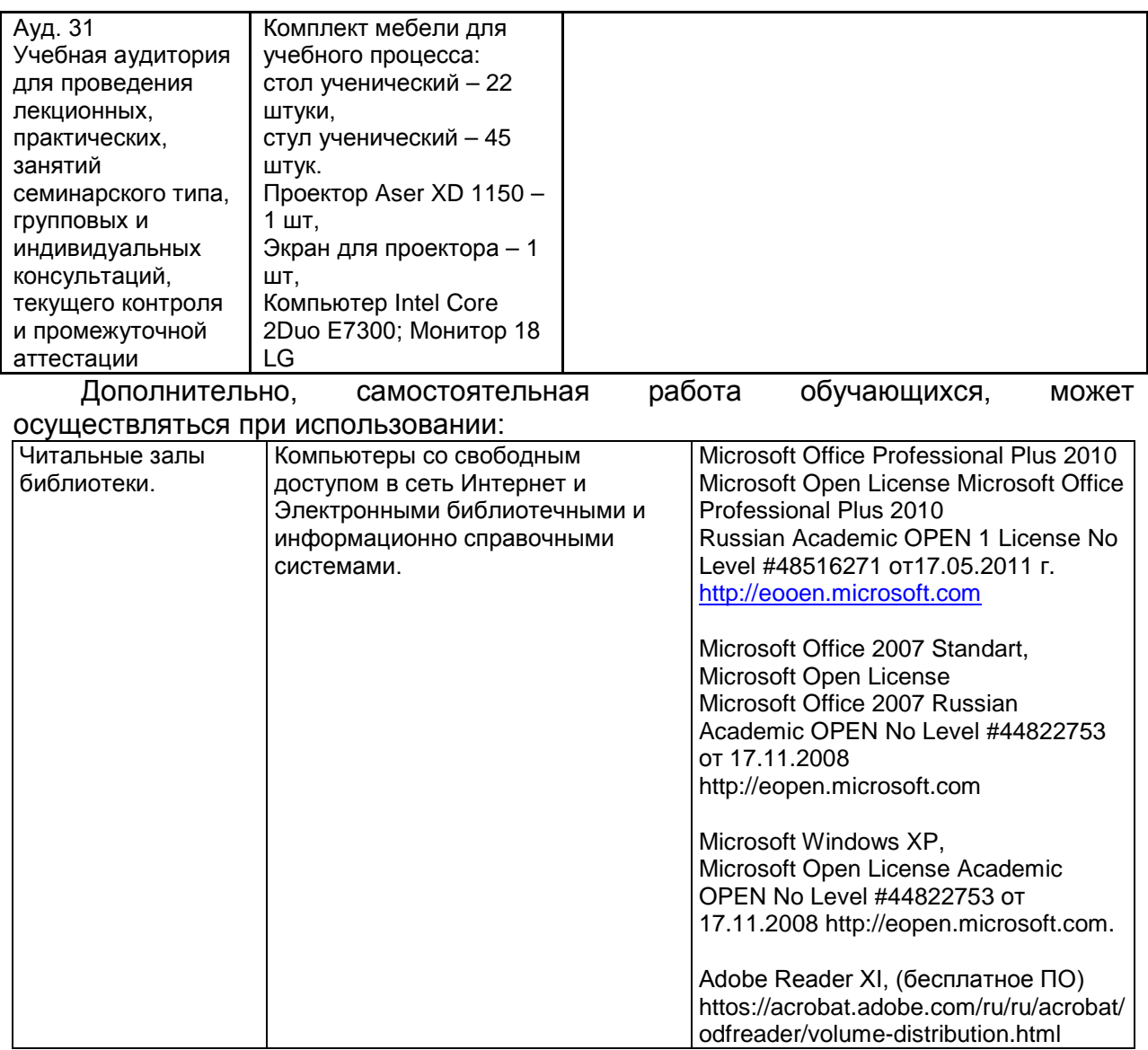

#### **8 Оценочные материалы для промежуточной аттестации обучающихся по дисциплине**

8.1 **Оценочные материалы** (ОМ) для дисциплины включают в себя:

- перечень компетенций с указанием этапов их формирования в процессе освоения образовательной программы;

- описание показателей и критериев оценивания компетенций на различных этапах их формирования, описание шкал оценивания;

- типовые контрольные задания или иные материалы, необходимые для оценки знаний, умений, навыков и (или) опыта деятельности, характеризующих этапы формирования компетенций в процессе освоения образовательной программы;

- методические материалы, определяющие процедуры оценивания знаний, умений, навыков и (или) опыта деятельности, характеризующих этапы формирования компетенций.

8.2 Для каждого результата обучения по дисциплине (модулю) определяются показатели и критерии оценивания сформированности компетенций на различных этапах их формирования, шкалы и процедуры оценивания.

ОМ представляются отдельным комплектом и **входят в состав рабочей программы дисциплины**.

Оценочные материалы формируются в соответствии с П ВГУИТ «Положение об оценочных материалах».

Документ составлен в соответствии с требованиями ФГОС ВО по направлению \_\_19.03.04 - Технология продукции и организация общественного питания \_\_\_

и профилю (специализации) подготовки Технологии производства продукции индустрии питания и ресторанного бизнеса

## **ПРИЛОЖЕНИЕ к рабочей программе**

## **1. Организационно-методические данные дисциплины для очнозаочной или заочной форм обучения**

## **1.1 Объемы различных форм учебной работы и виды контроля в соответствии с учебным планом**

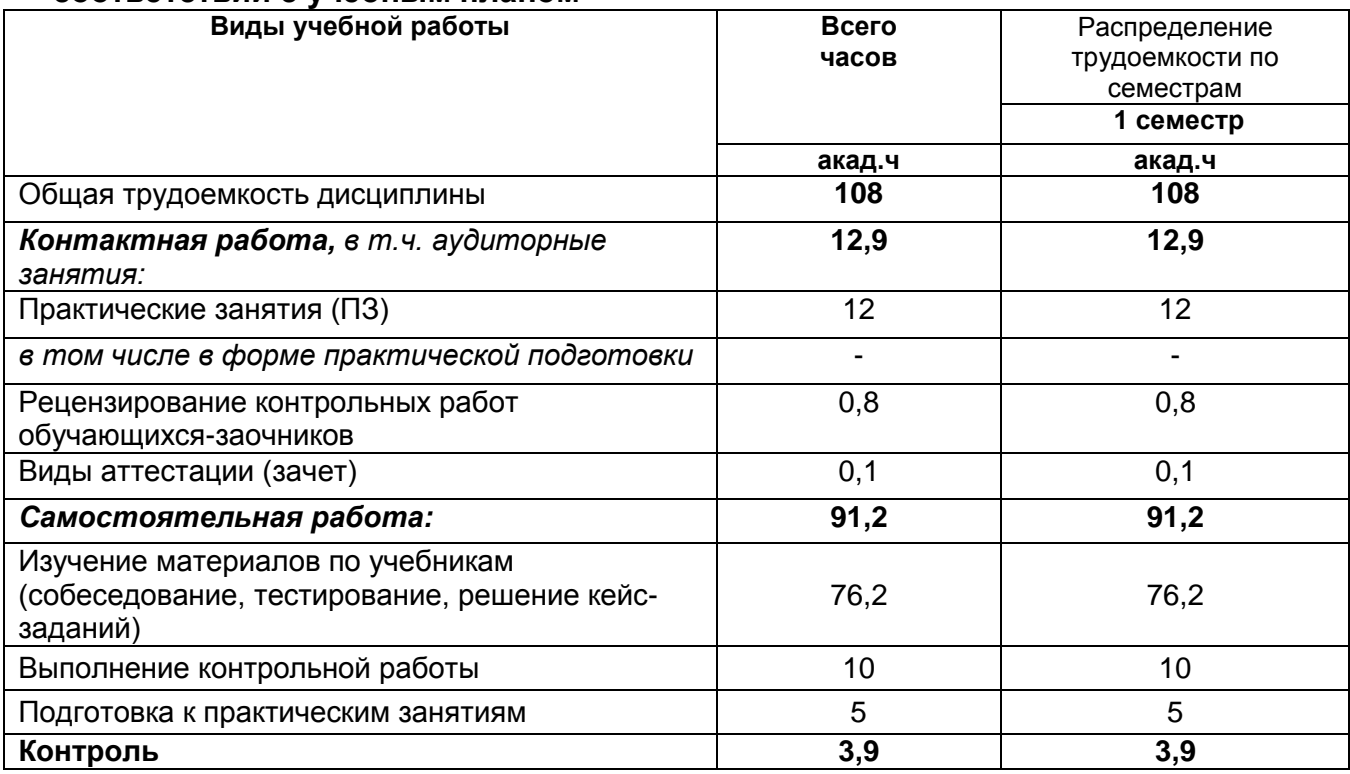

#### **ПРИЛОЖЕНИЕ АННОТАЦИЯ К РАБОЧЕЙ ПРОГРАММЕ ДИСЦИПЛИНЫ «Компьютерная и инженерная графика»**

(наименование дисциплины)

#### **Процесс изучения дисциплины направлен на формирование следующих компетенций***:*

– осуществлять поиск, хранение, обработку и анализ информации из различных источников и баз данных, представлять ее в требуемом формате с использованием информационных, компьютерных и сетевых технологий (**ОПК-1**).

Для освоения дисциплины обучающийся должен:

*Знать*: теоретические основы и прикладное значение инженерной и компьютерной графики, методы изображения пространственных объектов (технологическое оборудование, деталей оборудования предприятий питания) на плоскости. Правила выполнения и чтения чертежей по ГОСТ ЕСКД. Основы универсальных графических пакетов прикладных компьютерных программ.

*Уметь:* выбирать наиболее эффективные методы переработки информации в зависимости от конкретных целей и задач профессиональной деятельности, читать и выполнять чертежи технологического оборудования, деталей оборудования предприятий питания. Изучать по чертежам и схемам научно-техническую информацию, отечественное и зарубежное оборудование предприятий питания, рационализаторскую и изобретательскую деятельность. Использовать в профессиональной деятельности элементарные навыки выполнения графической части технической документации на компьютере.

*Владеть:* персональным компьютером как средством управления информацией, информационными технологиями и приемами автоматизированного выполнения чертежей оборудования предприятий питания на основе знаний компьютерной и инженерной графики.

**Содержание разделов дисциплины:** Введение. Задание геометрических объектов на чертеже: точки, линии, плоскости, поверхности, геометрические тела. Аксонометрические проекции. Конструкторская документация и оформление чертежей по ЕСКД. Изображения на чертежах. Виды, разрезы, сечения, выносные элементы. Соединения деталей в оборудовании предприятий питания. Изображение и обозначение резьбы. Рабочие чертежи и эскизы деталей предприятий питания. Сборочный чертеж. Интерфейс и базовые приемы работы в Компас-График.